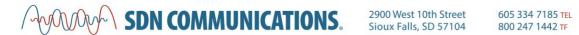

## **SPEEDTEST WORKSHEET**

### Before running the Speedtest:

| •    | Document your subscribed internet rates:                                                                                                    |                                                |  |  |  |  |
|------|----------------------------------------------------------------------------------------------------|------------------------------------------------|--|--|--|--|
|      | Internet service provider:                                                                                                    |                                                |  |  |  |  |
|      | Download:                                                                                                    | Upload:                                        |  |  |  |  |
| •    | <ul> <li>Prepare your testing conditions for more accurate results:</li> </ul>                                                                                                    |                                                |  |  |  |  |
|      | <ul><li>Restart your computer or dev</li><li>Clear your browser's cache</li><li>Shut down any programs tha</li></ul>                                                                                                    | vice<br>t maybe using your internet connection |  |  |  |  |
| Take | the Speedtest:                                                                                                    |                                                |  |  |  |  |
| •    | <ul> <li>We suggest running the test several times throughout the day, for several days.     (Example: Weekday – 9 a.m., 2 p.m. &amp; end of day or after hours)</li> <li>Record each result in the table on the next page</li> </ul> |                                                |  |  |  |  |

## Review your results:

Were they slower than expected? Keep in mind:

- Peak hours can affect bandwidth speeds and result in slower connections.
- Aging computers, modems and other equipment can affect speed results.
- Try rebooting your device or router and disable Quality of Services (QoS) features that are running. Then, run the test again and compare results.
- When testing multiple devices, make sure that you are testing the same connection (Wi-Fi vs. wired Ethernet)

#### Still not satisfied?

- Discuss your results with your ISP or carrier. Ask if they can run diagnostics on their end.
- Contact SDN Communications to discuss service options. We're available 24/7.

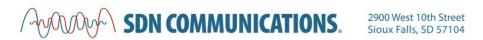

| Speed Test Log Device used: |      |          |        |      |        |  |
|-----------------------------|------|----------|--------|------|--------|--|
| Date                        | Time | Download | Upload | Ping | Jitter |  |
|                             |      |          |        |      |        |  |
|                             |      |          |        |      |        |  |
|                             |      |          |        |      |        |  |
|                             |      |          |        |      |        |  |
|                             |      |          |        |      |        |  |
|                             |      |          |        |      |        |  |
|                             |      |          |        |      |        |  |
|                             |      |          |        |      |        |  |
|                             |      |          |        |      |        |  |
|                             |      |          |        |      |        |  |
|                             |      |          |        |      |        |  |
|                             |      |          |        |      |        |  |
|                             |      |          |        |      |        |  |
|                             |      |          |        |      |        |  |
|                             |      |          |        |      |        |  |
|                             |      |          |        |      |        |  |

# Reference Tables: What speeds do I need to transfer large files?

#### Time to transfer 1GB file

| Transfer speed | Theoretical    |  |
|----------------|----------------|--|
| (Mbps)         | time (Seconds) |  |
| 1.5            | 5,333          |  |
| 5              | 1,600          |  |
| 10             | 800            |  |
| 20             | 400            |  |
| 50             | 160            |  |
| 100            | 80             |  |
| 250            | 32             |  |
| 500            | 16             |  |
| 1,000          | 8              |  |

#### Data transferred per hour

| Transfer speed (Mbps) | Megabytes | Gigabytes |
|-----------------------|-----------|-----------|
| 1.5                   | 675       | 0.675     |
| 5                     | 2,250     | 2.25      |
| 10                    | 4,500     | 4.5       |
| 20                    | 9,000     | 9         |
| 50                    | 22,500    | 22.5      |
| 100                   | 45,000    | 45        |
| 250                   | 112,500   | 112.5     |
| 500                   | 225,000   | 225       |
| 1,000                 | 450,000   | 450       |